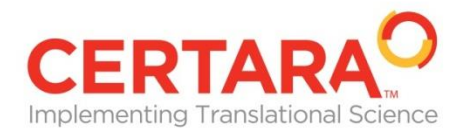

数理システムユーザーコンファレンス2013 2013.11.22 (Fri)

# 医薬品の臨床薬理試験における モデリング&シミュレーション ー **S-PLUS** とほかのソフトウェアの連携 ー

サターラ合同会社

笠井英史 (hidefumi.kasai@certara.com)

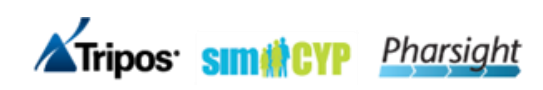

医薬品研究開発の流れ

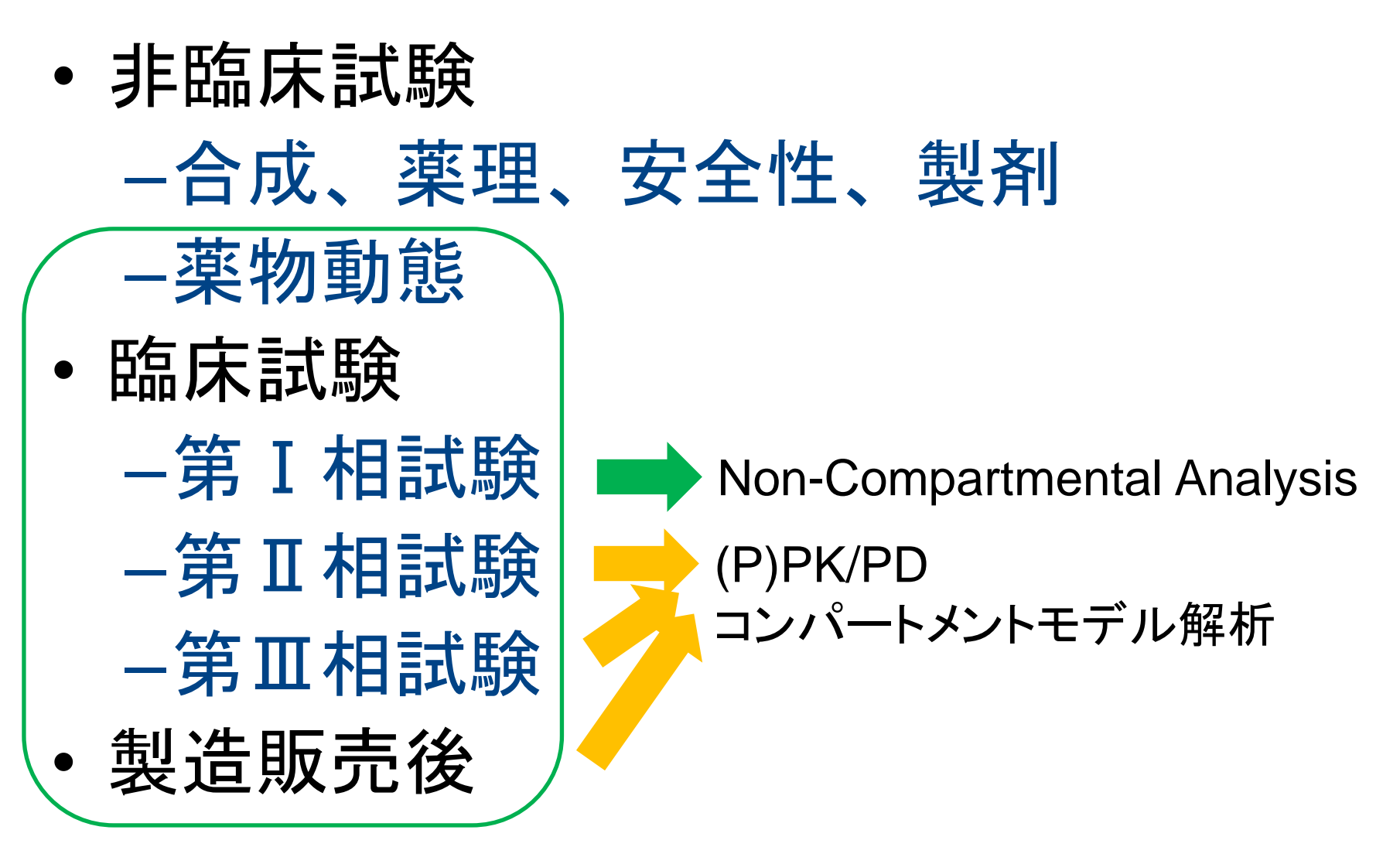

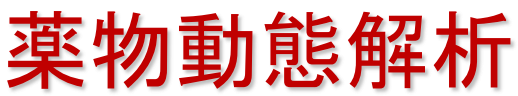

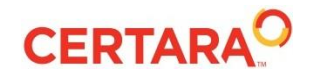

© Copyright 2013 Certara, L.P. All rights reserved. 2

# ファーマコメトリクス **(Pharmacometrics, PMx)**

- (統計)モデルに基づく医薬品開発 Model-Based Drug Development, MBDD – Modeling & Simulation
- 解析用データセット作成
- モデル解析
	- モデル式の定義(陽関数、常微分方程式) – 診断(残差プロット、Goodness-of-fit)
- モンテカルロ・シミュレーション

– 臨床試験のデザイン

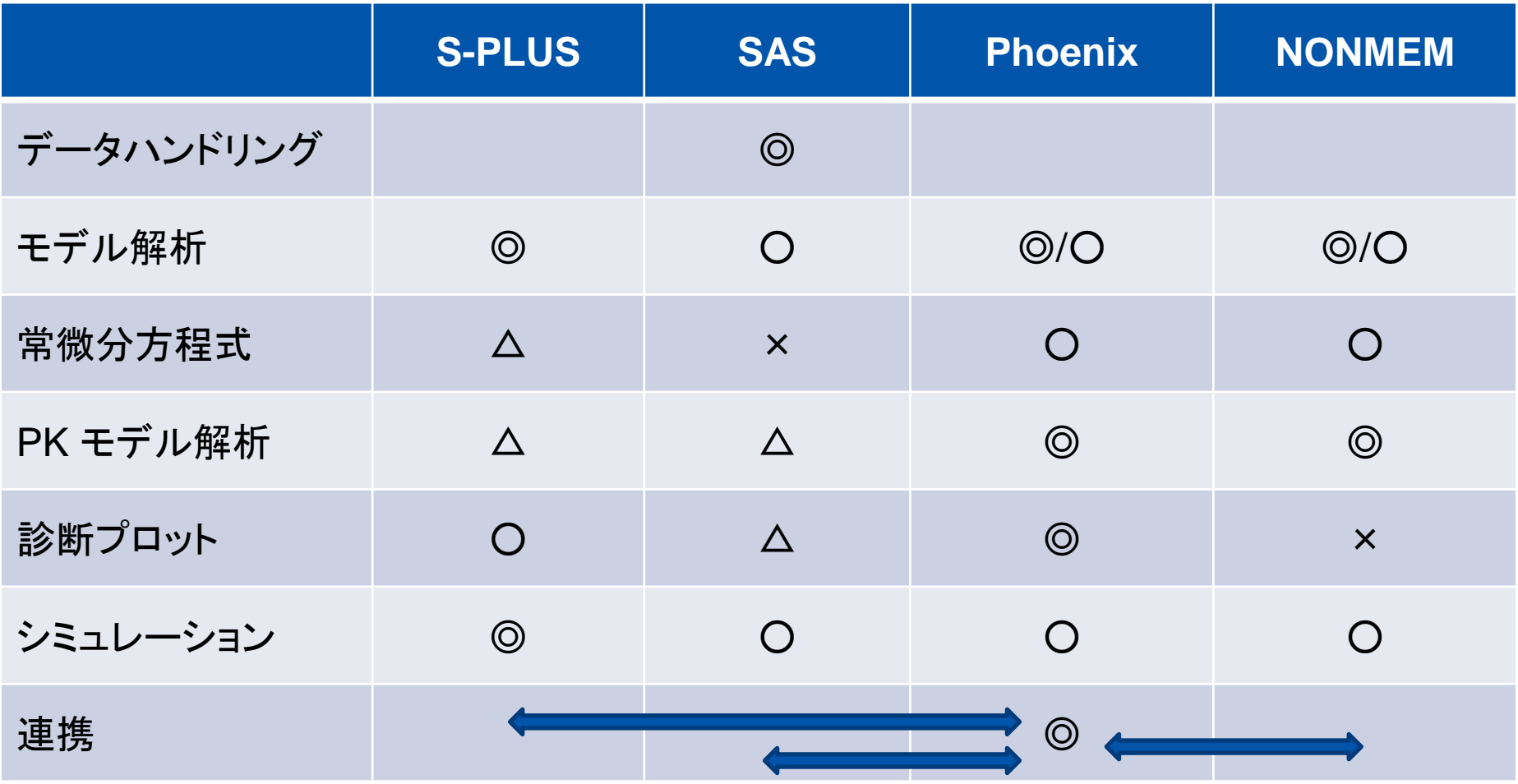

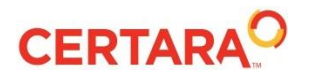

**PMx** 解析の何が難しいのか?

- 理論的な難しさ(統計的な難しさ)
- –非線形混合効果モデル –ロジスティック解析、生存時間解析 • 解析ソフトの使い方 – NONMEM, S-PLUS, SAS –Phoenix (WinNonlin, NLME)
	- –道具は揃っている。が、
		- そもそも難しい
		- 組み合わせて使用する必要あり

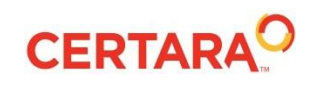

# サターラ合同会社 **(Certara G.K.)**

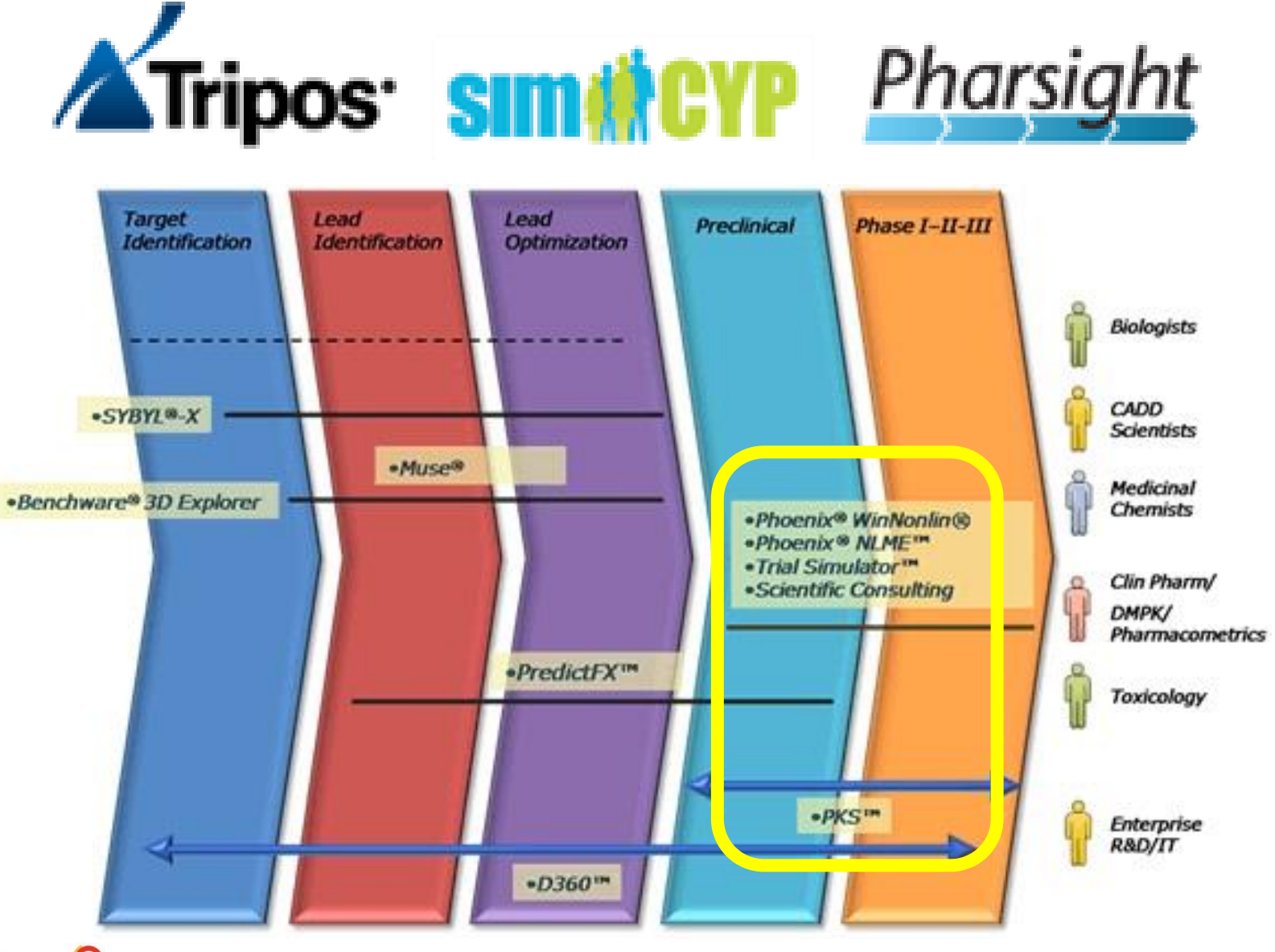

**CERTARA<sup>Q</sup>** 

## 薬物動態データのモデリング

- コンパートメントモデル
	- 非線形モデル
	- 非線形混合効果モデル
		- 母集団薬物動態 (Population Pharmacokinetics, PPK) 解析
	- モデル式の記述
		- 陽関数
		- 常微分方程式

$$
C = \frac{Dose}{V} \exp\left(-\frac{CL}{V}t\right)
$$

$$
V\frac{dC}{dt} = -CL \cdot C
$$

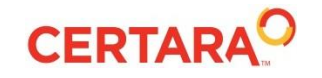

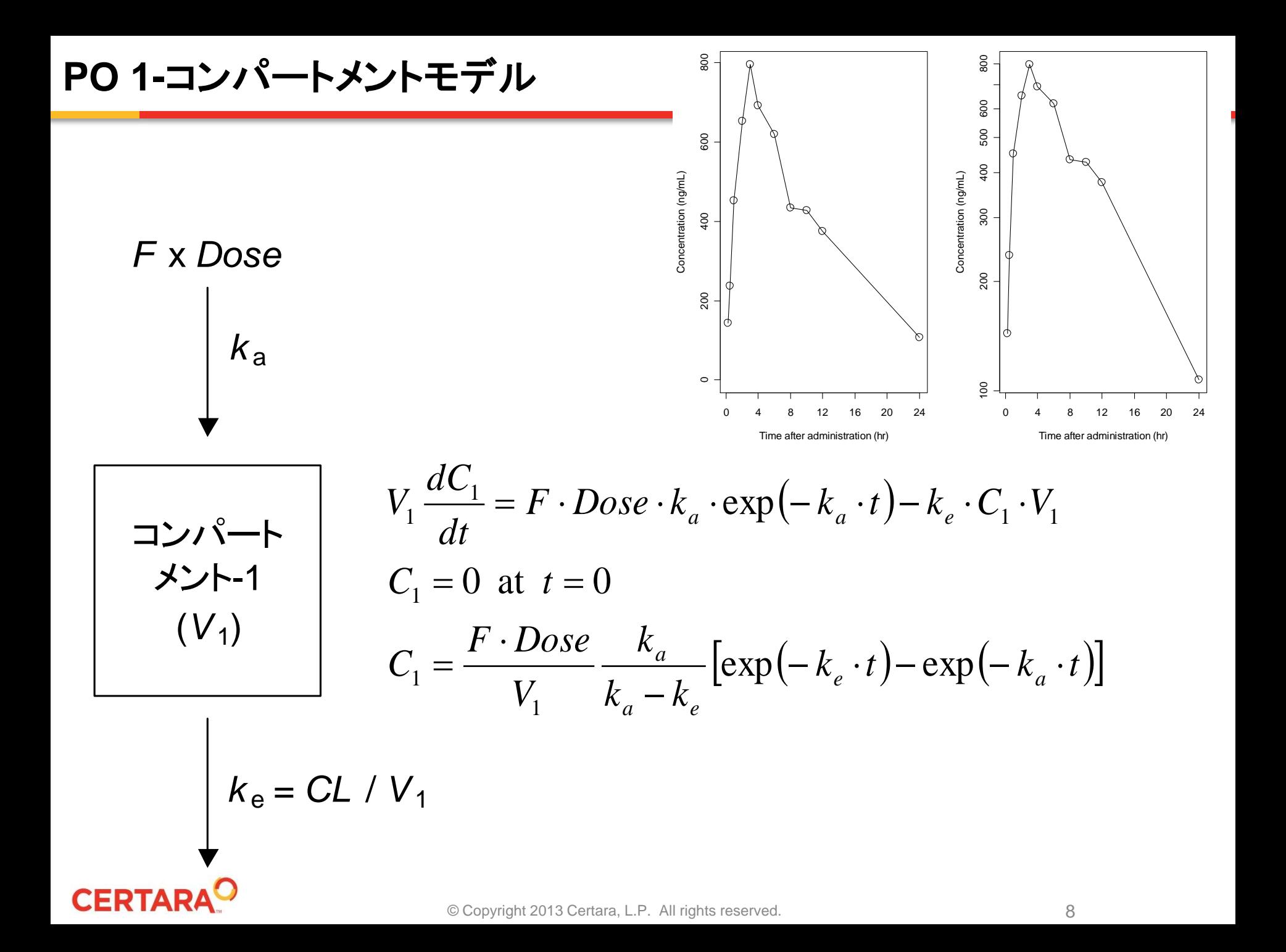

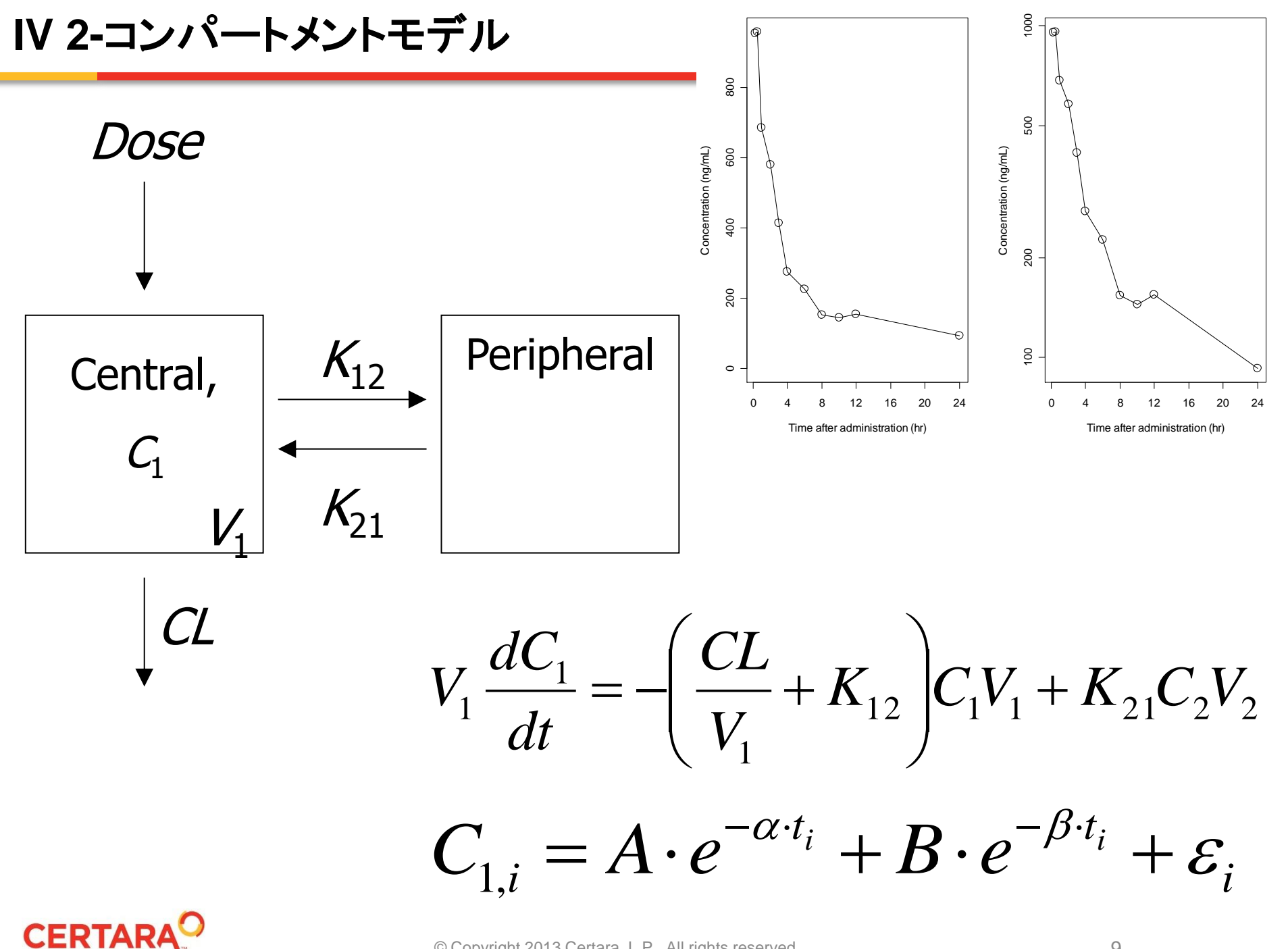

# 非線形薬物動態モデル

吸収や薬物代謝の飽和

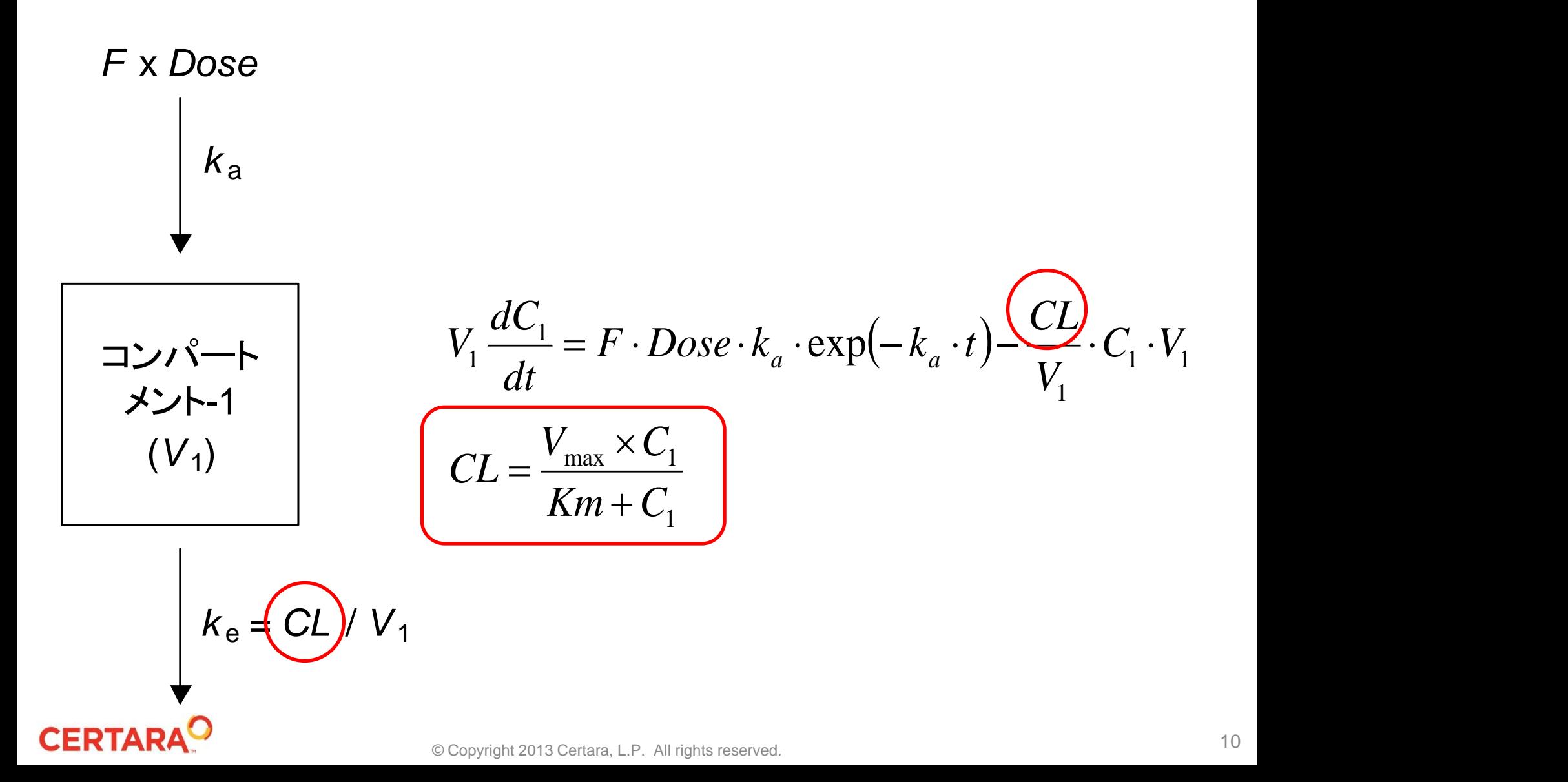

 $y_{ij} = f\left(CL_i, V_i; Does_{i}, t_{ij}\right) + e_{ij}$  $CL_i = CL \exp(\eta_{CL,i}), V_i = V \exp(\eta_{V,i})$  $\left(0,\sigma_{ij}^{2}\right)$  $\sum_{ij}$   $\sim$   $N(0,\sigma_{ij}^2)$ 2 , , 2  $0$   $\vert$   $^{\circ}$ 0  $\exp \left[-\frac{v}{\sqrt{I}}t_{ij}\right]$  $CL.V$   $V$  $CL$   $\omega_{CL,V}$ *V C L i i i*  $\left| \int_{0}^{i} \exp \right| - \frac{\sum E_{i}}{t} t$  $e_{ii}$   $\sim$   $N$   $|0, \sigma$ *N V CL V*  $f = \frac{Dose}{f}$ *i i*  $\omega_{\scriptscriptstyle\rm\scriptscriptstyle CI~U}$   $\omega_{\scriptscriptstyle\rm C}$  $\omega_{\alpha}$   $\omega$  $\eta$  $\eta$  $\sim N \begin{array}{|c|c|c|c|c|} \hline \text{O} & \text{O} & \text{O} \end{array}$   $\int$  $\bigg)$   $\overline{\phantom{a}}$  $\setminus$  $\bigg($   $\overline{\phantom{a}}$  $\overline{\mathsf{L}}$  $\sqrt{2}$   $\overline{\phantom{0}}$  $\overline{\phantom{a}}$  $\overline{\phantom{a}}$   $\int$  $\bigg)$   $\setminus$  $\bigg($   $\int$   $\overline{\phantom{a}}$  $\setminus$  $\bigg($  $=$   $=$  † {CL}, V : Dose, t + }+

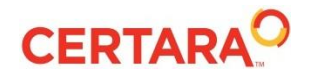

# 薬物動態モデルのパラメータ推定

- Phoenix WinNonlin, NLME
	- 代表的なコンパートメントモデルライブラリ
		- validated
	- ユーザ定義モデル
		- 簡易言語
- S-PLUS

**CERTARA<sup>O</sup>** 

- 非線形モデル nls()
- 非線形混合効果モデル nlme()
- S 言語によるモデリング
	- 汎用性
	- 条件判断、繰り返し処理

## **Phoenix**

**CERTAR** 

- 薬物動態解析に関する解析の統合的なプラットフォーム
	- NCA (Non-Compartmental Analysis)、BE
		- WinNonlin
	- (P)PK/PD コンパートメントモデル解析
		- WinNonlin
		- NLME (非線形混合効果モデル)

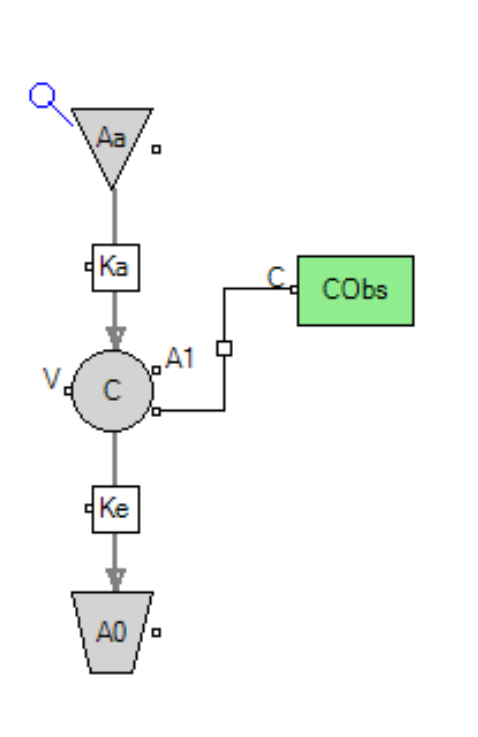

test(){ deriv(Aa =  $-$  Ka  $*$  Aa) deriv(A1 = Ka  $*$  Aa - Ke  $*$  A1) dosepoint(Aa)  $C = A1/V$  $error(CEps = 1)$  $observe(CObs = C + CEps)$ stparm(Ka = tvKa  $*$  exp(nKa)) stparm( $V = tvV * exp(nV)$ ) stparm(Ke = tvKe  $*$  exp(nKe)) fixef(tvKa =  $c($ , 1,  $)$ ) fixef(tvV =  $c($ , 1,  $)$ ) fixef(tv $Ke = c(, 1, 1)$ ) ranef(diag(nV, nKe, nKa) =  $c(1, 1, 1)$ )

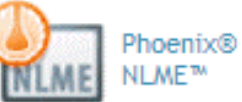

Phoenix® WinNonlin®

```
© Copyright 2013 Certara, L.P. All rights reserved.
```
}

#### **S-PLUS** との連携

**CERTARA** 

- S-PLUS スクリプトを Phoenix 内に登録 – (一括)実行
- グラフを S-PLUS で作成し、外部ファイルに保存
- 薬物動態シミュレーションのプラットフォーム

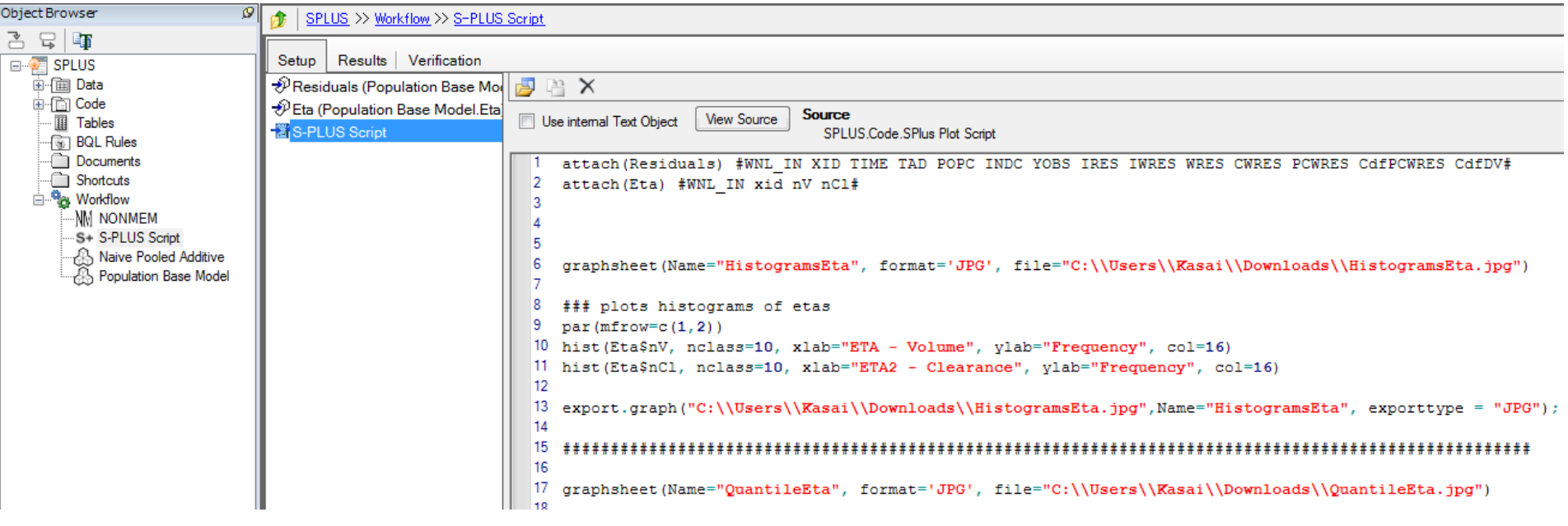

## **Tools for Pharmacometrics**

- Phoenix WinNonlin/NLME
	- すべてのツールのプラットフォーム
	- 解析ログの管理
- NONMEM
	- Population Pharmacokinetics / Pharmacodynamics 解析
	- Golden standard
- S-PLUS
	- S 言語によるきめ細かなデータハンドリング
	- グラフ
	- シミュレーション
- PsN, Xpose

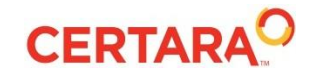

#### 解析例

- フェノバルビタール
	- nlme()
	- NONMEM
	- Phoenix NLME

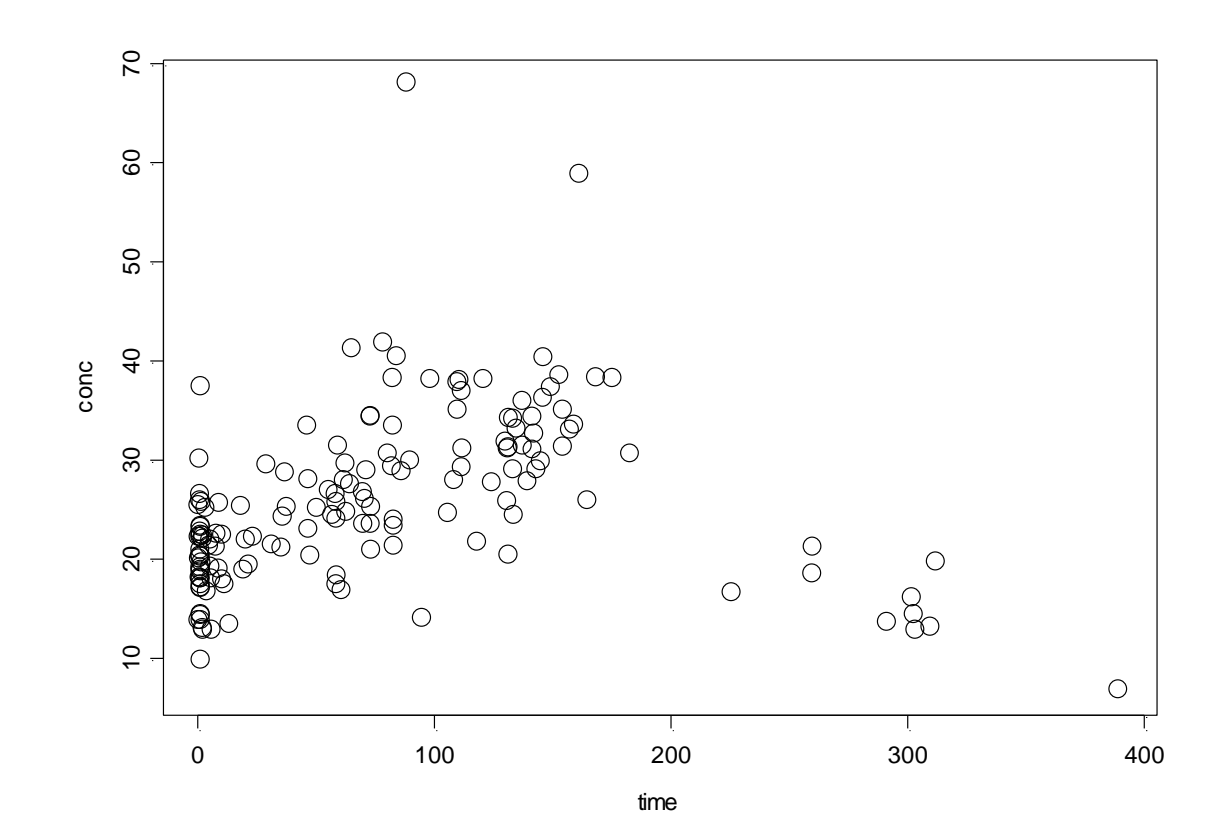

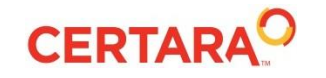

## **nlme()** による非線形混合効果モデル解析

$$
y_{ij} = \sum_{d:t_{id} < t_{ij}} \frac{D_{id}}{\exp(V_i)} \exp\left[-\exp\left(IC_{i} - IV_{i}\right)\left(t_{ij} - t_{id}\right)\right] + \varepsilon_{ij}
$$
\n
$$
\left[\frac{IC_{i}}{IV_{i}}\right] = \left[\frac{\beta_{1}}{\beta_{2}}\right] + \left[\frac{b_{1i}}{b_{2i}}\right] = \beta + b_{i}, \ b_{i} \sim N(0, \Psi), \ \varepsilon_{ij} \sim N(0, \sigma^{2})
$$

```
fm1Pheno.nlme <-
nlme(
       conc ~ phenoModel(Subject, time, dose, lCl, lV),
       data=Phenobarb,
       fixed=lCl+lV~1,
       random=pdDiag(lCl+lV~1),
       start=c(-5, 0),
       na.action=na.include, naPattern=~!is.na(conc)
)
```
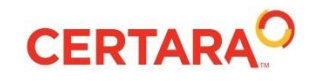

# 経口投与後の **Tmax** の推定 (**1-**コンパートメントモデル)

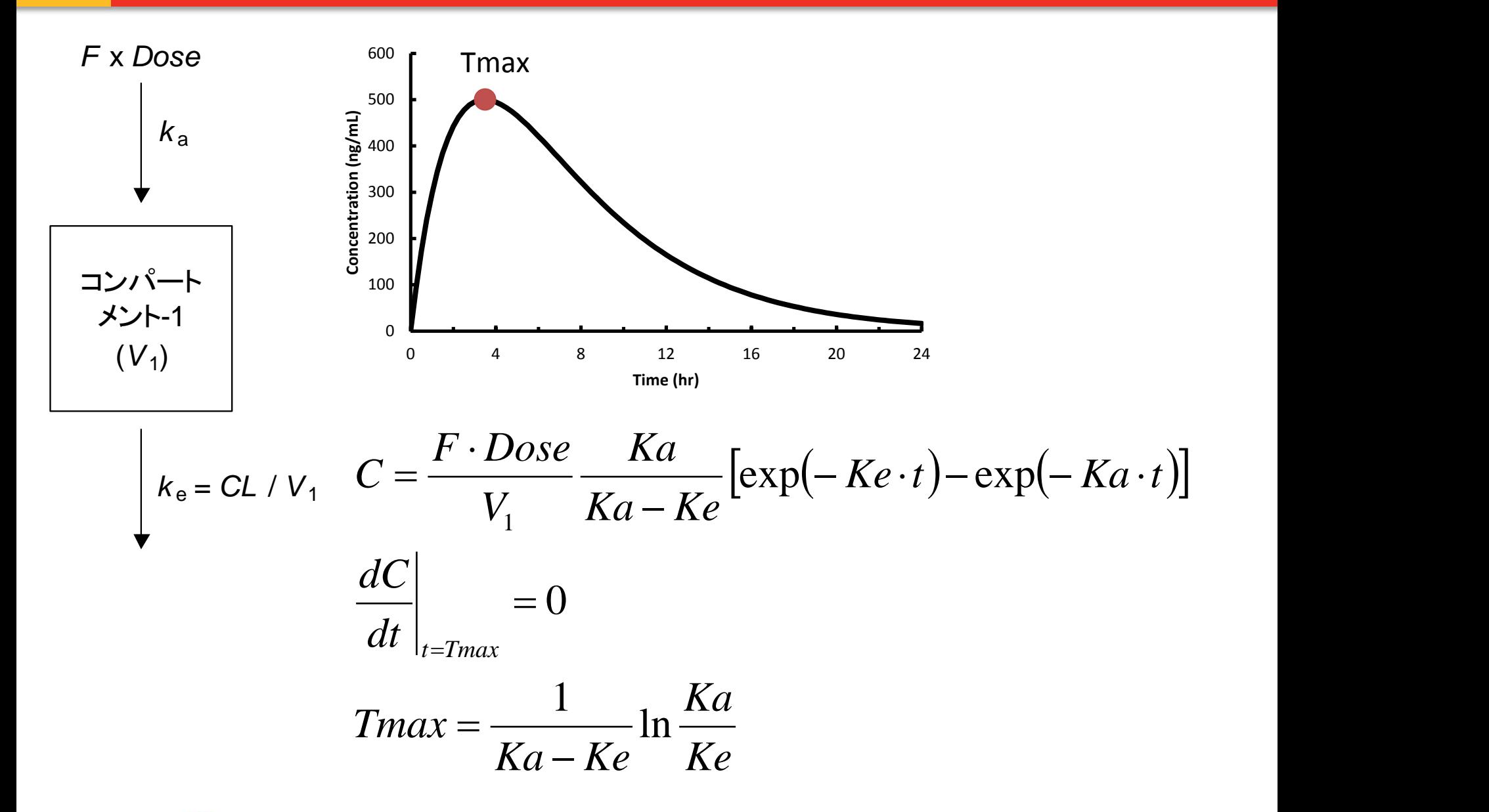

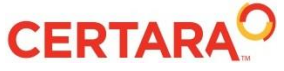

## 経口投与後の **Tmax** の推定 (**2-**コンパートメントモデル)

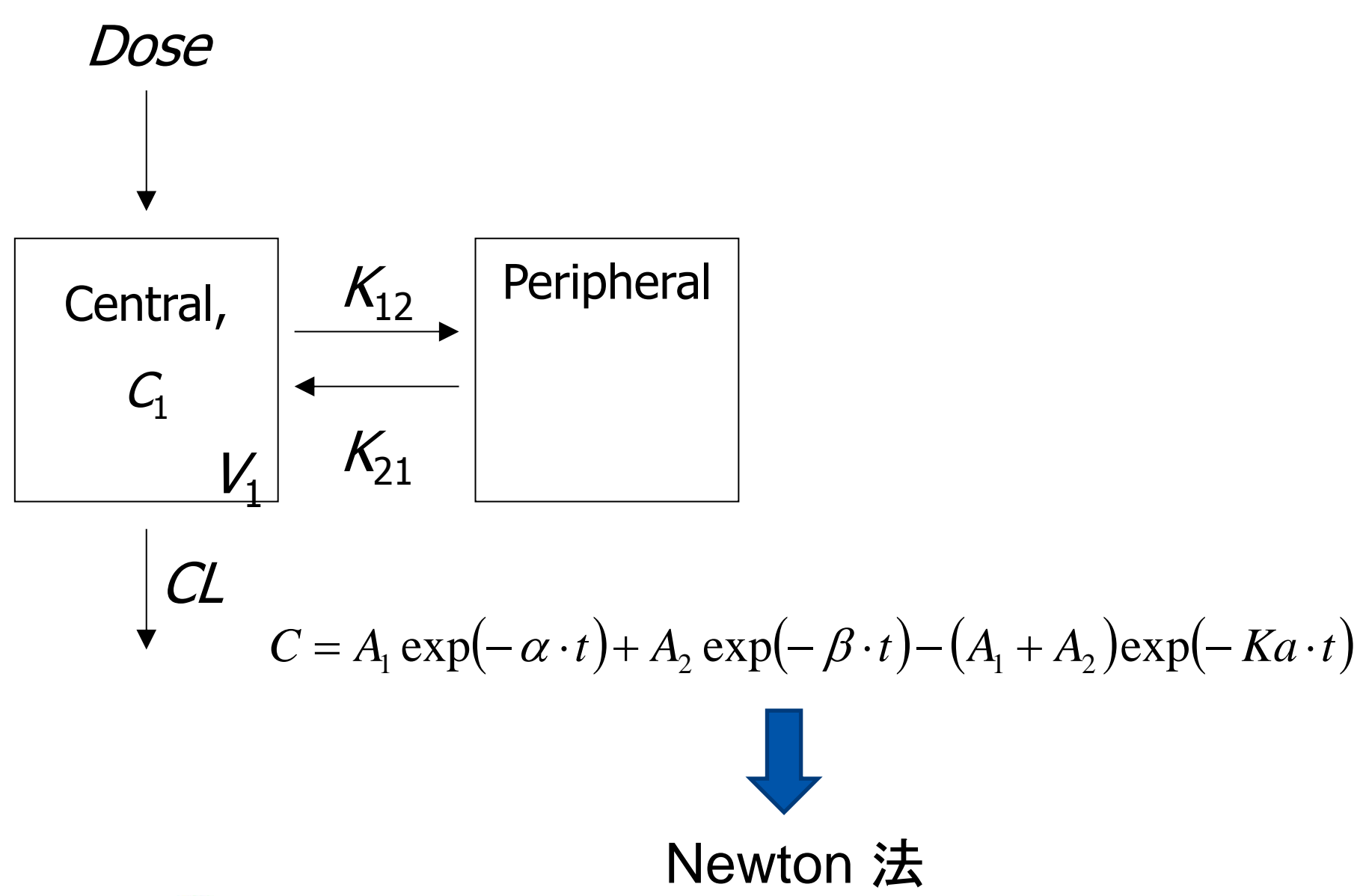

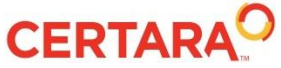

© Copyright 2013 Certara, L.P. All rights reserved.

## グラフィックス

4

 $2 -$ 

٥

 $-2$ 

-4

0

CWRES

o

- データの確認
- モデル診断 – 残差プロット

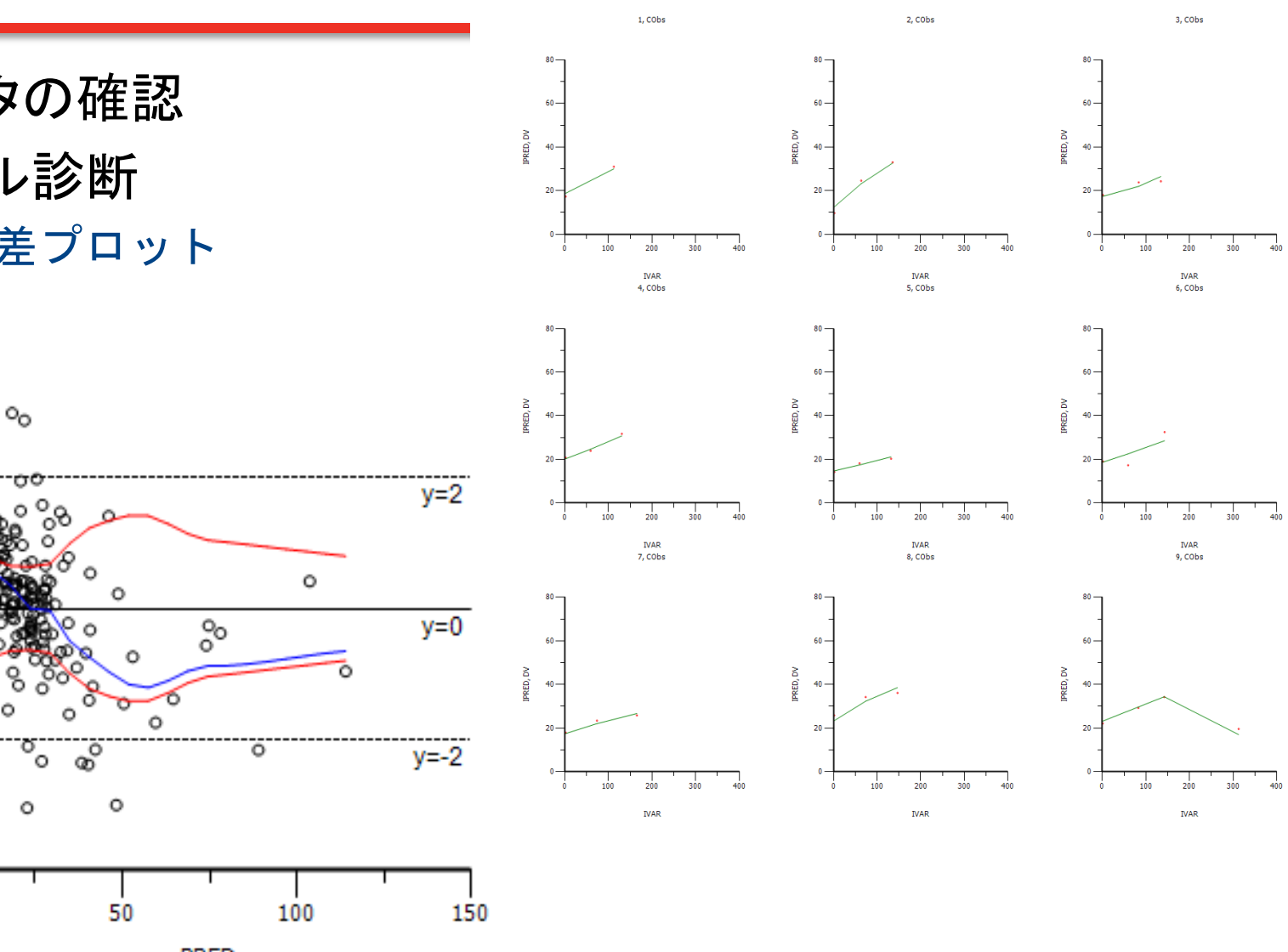

PRED

# フェノバルビタールでの例

- NONMEM + S-PLUS
- Phoenix NLME

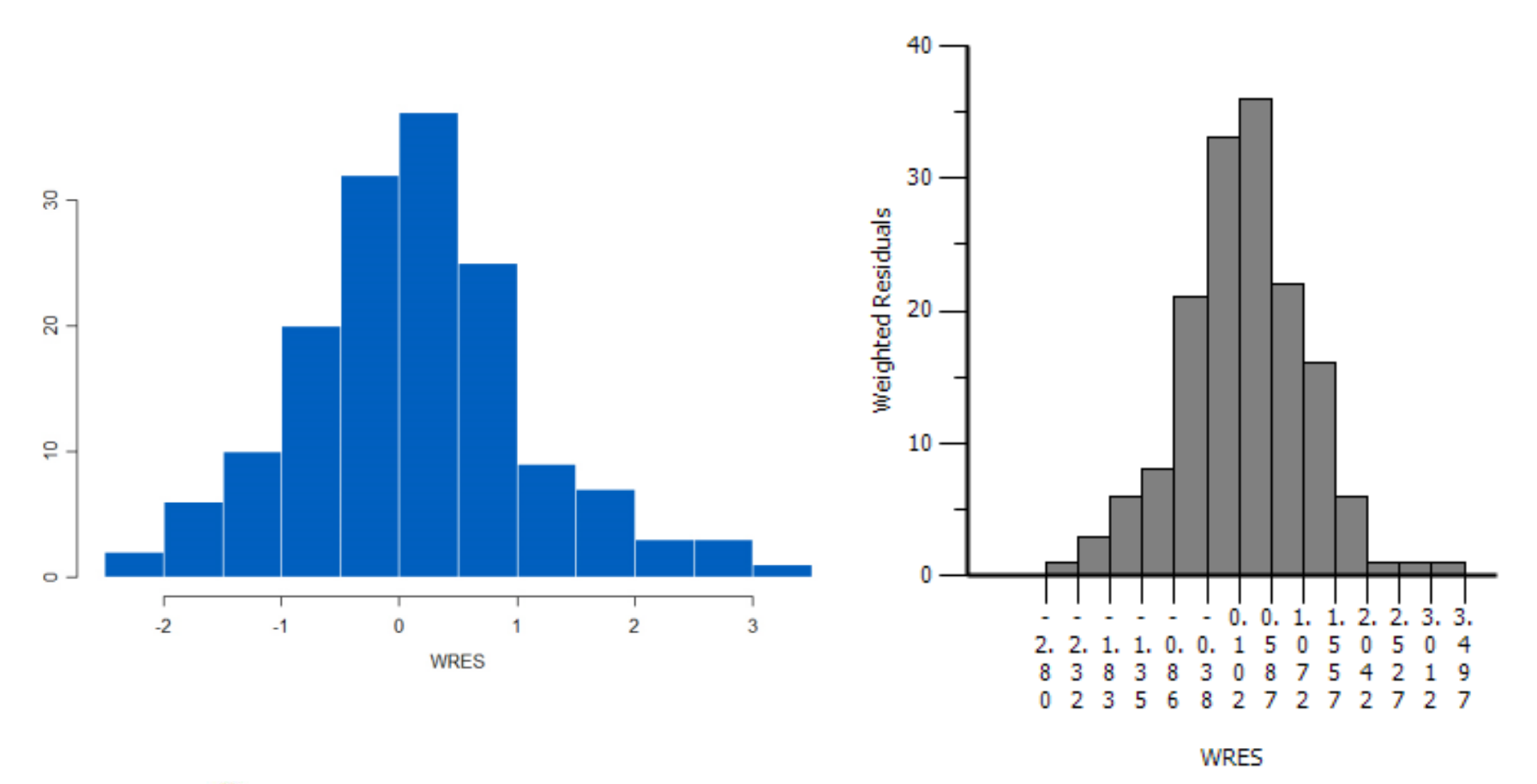

**CERTARA**<sup>O</sup>

© Copyright 2013 Certara, L.P. All rights reserved.

# 当てはまりの判断 **(Goodness-of-Fit, GOF)**

- 当てはまっている/いない、はどう客観的に判断す るか
	- –モデル選択
	- –重みの選択
- 解析者の判断にも依存
	- –恣意性
	- –再現性の問題
		- コンパートメントモデルの当てはめ

• 統計モデル当てはめを使わない解析

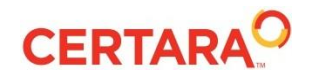

#### モデル選択

• コンパートメント数を増やせば原理的には当ては まりはよくなっていく

–しかし、非現実的

- 当てはまりのよさとコンパートメントの数(少なさ) とのバランスを取る必要
	- –赤池の情報量規準(AIC)最小となるモデル

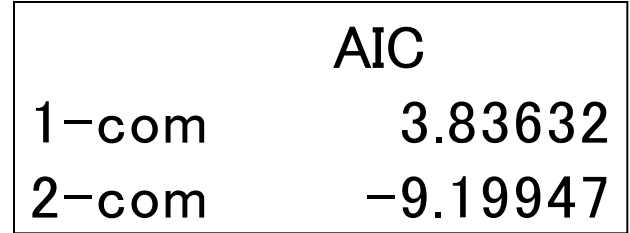

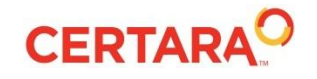

共変量モデル選択

$$
y_{ij} = \sum_{d:t_{id} < t_{ij}} \frac{D_{id}}{\exp(V_i)} \exp\left[-\exp\left(IC_i - IV_i\right)\left(t_{ij} - t_{id}\right)\right] + \varepsilon_{ij}
$$
\n
$$
\begin{bmatrix} ICl_i \\ IV_i \end{bmatrix} = \begin{bmatrix} \beta_1 \\ \beta_2 \end{bmatrix} + \begin{bmatrix} b_{1i} \\ b_{2i} \end{bmatrix} = \mathbf{\beta} + \mathbf{b}_i, \ \mathbf{b}_i \sim N(0, \Psi), \ \varepsilon_{ij} \sim N(0, \sigma^2)
$$
\n
$$
V_i = \exp(\beta_2) \exp(b_{2i})
$$
\n
$$
V_i = \exp(\beta_2) \cdot \left(\frac{BW}{1.3}\right)^{\beta_3} \exp(b_{2i})
$$

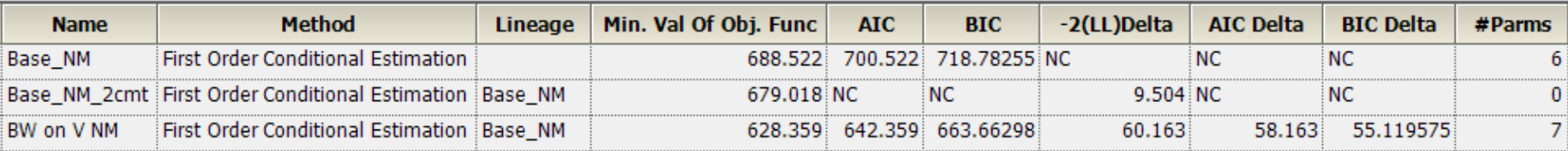

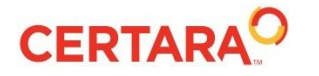

#### 検出力算出、例数設計のためのシミュレーション

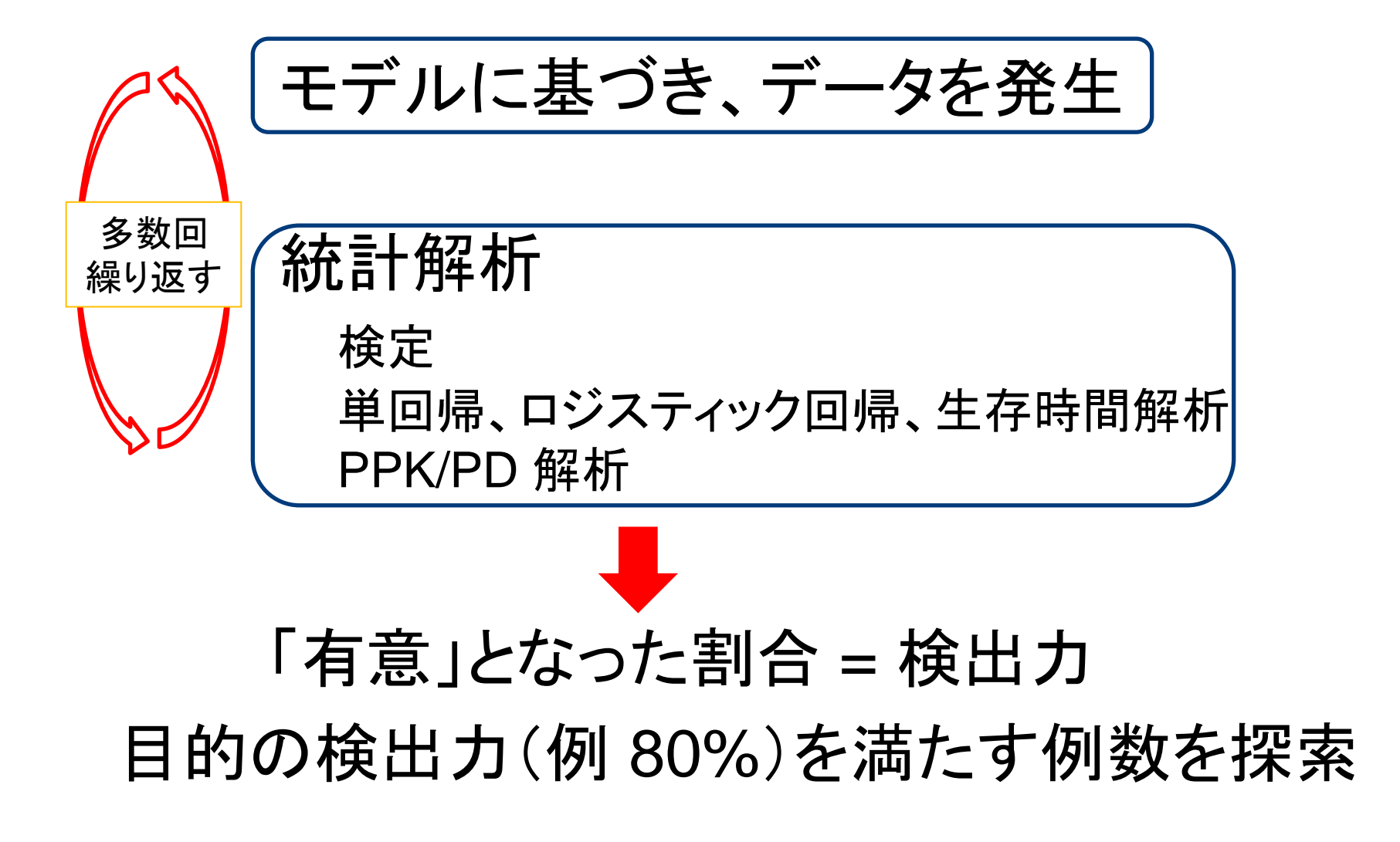

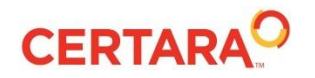

#### 血漿中濃度のシミュレーション

- 決定論的 (deterministic) シミュレーション –コンパートメントモデル式
	-
	- –微分方程式
	- –逆 Laplace 変換
- 確率論的 (stochastic) シミュレーション
	- Monte Carlo シミュレーション
	- –正規分布,一様分布等に従う乱数を利用

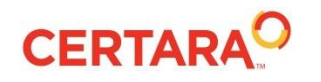

反復投与時の予測

- 単回投与のデータから反復投与を予測
	- 反復投与の(余計な)影響はないか
	- 代謝酵素の誘導、阻害
		- 誘導があると、反復しても濃度が予測したほ ど上昇しない
		- 阻害があると、反復すると予測した以上に濃 度が上昇
- 反復投与すると濃度はどこまで上昇するか
- 何回投与すると定常になるか
	- 反復投与試験は何日投与すべきか

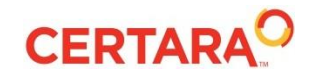

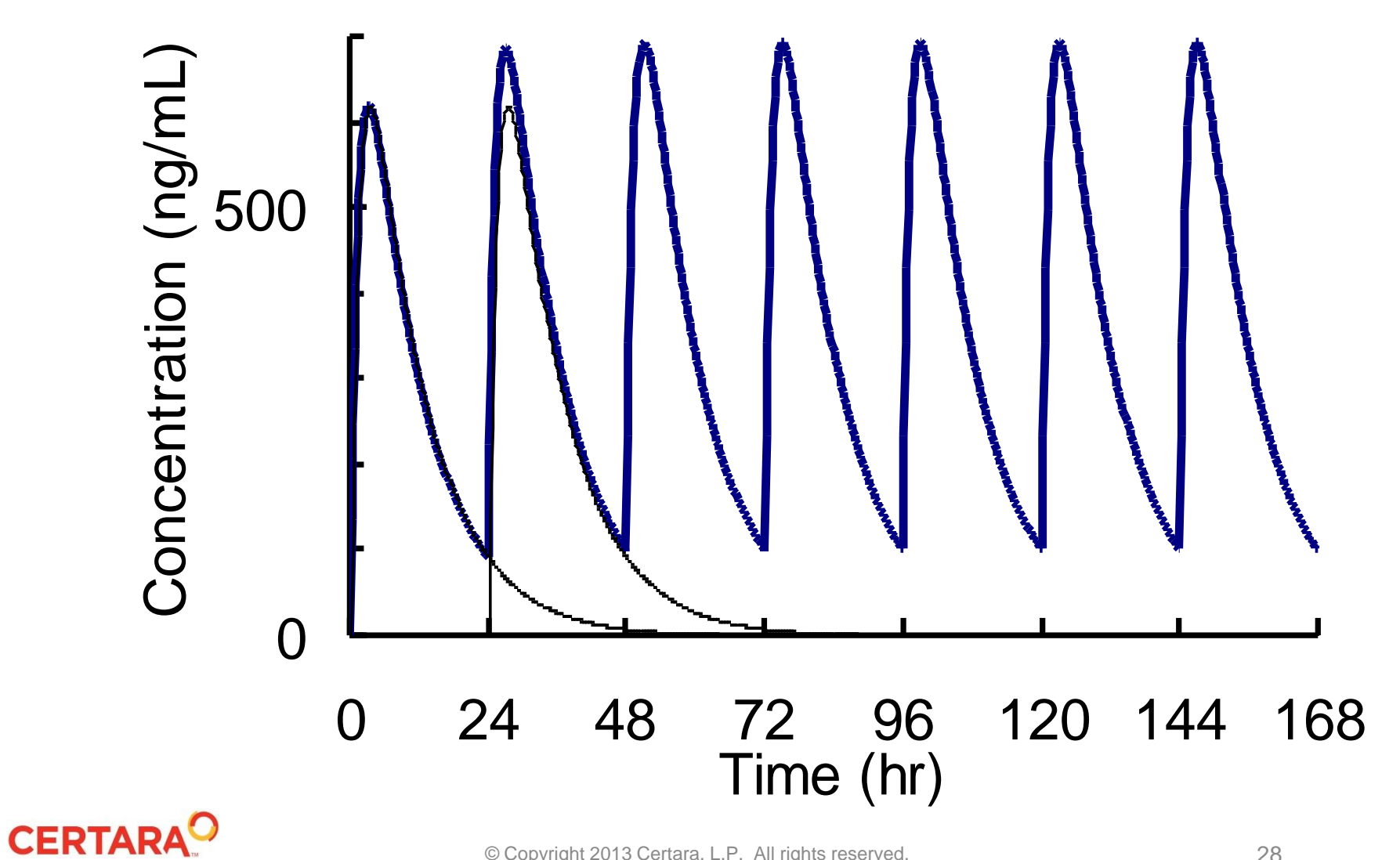

## 医薬品開発でのモデルの利用

#### • モデル解析? シミュレーション?

- 「信用できない」「よくわからない・難しい」
- 我々の対象は多様な個人差を有する生体である

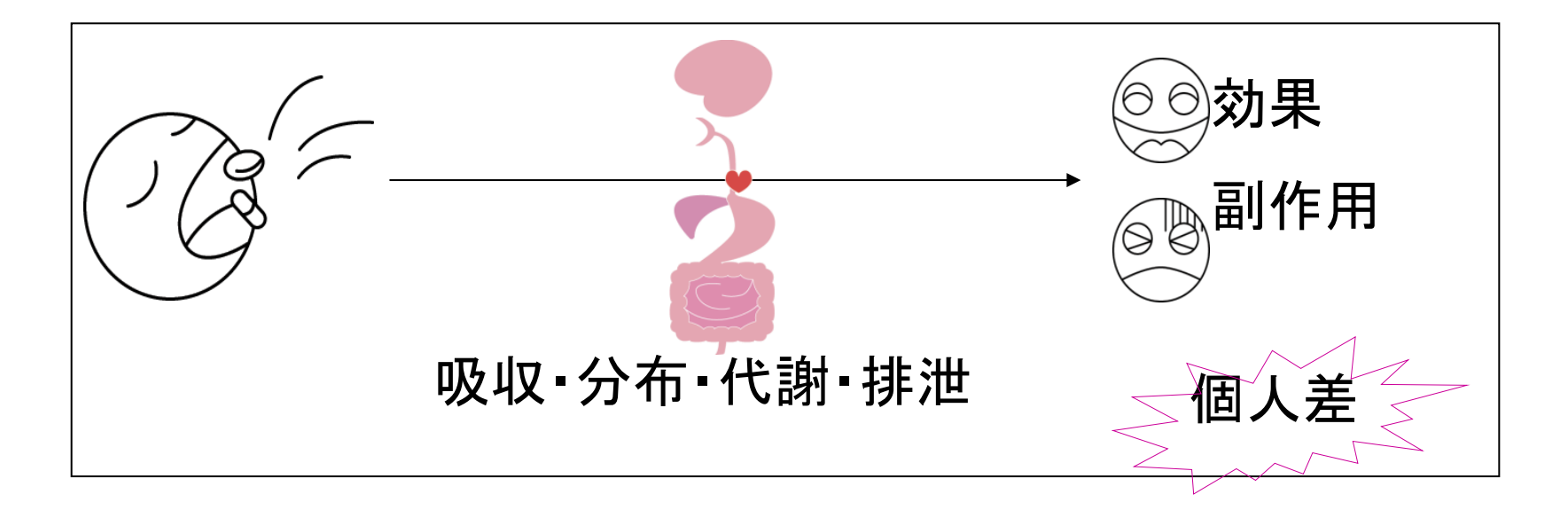

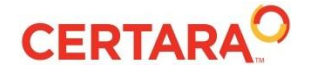

#### 仮想患者の発生

- パラメトリック
	- –実際のデータから分布を推定
	- –相関をどこまで反映できるか?
		- •性別, 年齢, 体重, 臓器(肝・腎)機 能,併用薬
	- –多変量正規分布乱数
- ノンパラメトリック
- S-PLUS (, SAS)
- –実際のデータから復元抽出
	- 過去の同種の治験データベースを利用

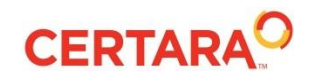

リサンプリング

• sample() 関数によるリサンプリング

| Results<br>Setup                                   | Verification |    |           |    |                |              |             |           |                |             |              |             |
|----------------------------------------------------|--------------|----|-----------|----|----------------|--------------|-------------|-----------|----------------|-------------|--------------|-------------|
| įΞ<br>$\left  \frac{a}{\sin a} \right $<br>D<br>图书 | $\triangleq$ |    |           |    |                |              |             |           |                |             |              |             |
| Filter:                                            |              |    | row_names | ID | <b>NEWID</b>   | <b>TIME</b>  | <b>DOSE</b> | <b>WT</b> | <b>APGR</b>    | <b>YOBS</b> | <b>MDV</b>   | <b>EVID</b> |
| <b>Output Data</b>                                 |              | 1  | 643       | 28 |                | $\mathbf{0}$ | 50          | 3.2       |                | 9 NA        | 1            |             |
| pheno                                              |              |    | 646       | 28 |                |              | $2$ NA      | 3.2       | $\overline{9}$ | 15          | $\bf{0}$     |             |
| pheno_resampled<br><b>Text Output</b><br>হা        |              | 3  | 218       | 10 | 2              | 0            | 28          | 1.4       |                | 7 NA        | 1            |             |
| ď<br>errors                                        |              | 4  | 220       | 10 | 2              | $1.2$ NA     |             | 1.4       | $\overline{7}$ | 31          | $\bf{0}$     |             |
| D log                                              |              | 5  | 222       | 10 | 2              | 11.2         | 34          | 1.4       |                | 7 NA        | 1            |             |
| PHOENIX                                            |              | 6  | 224       | 10 | 2              | 23.2         | 34          | 1.4       |                | 7 NA        | 1            |             |
| Settings                                           |              |    | 226       | 10 | 2 <sub>1</sub> | 35.3         | 34          | 1.4       |                | 7 NA        | 1            |             |
|                                                    |              | 8  | 228       | 10 | $\overline{2}$ | 47.2         | 34          | 1.4       |                | 7 NA        | 1            |             |
|                                                    |              | 9  | 230       | 10 | $\overline{2}$ | 59.2         | 34          | 1.4       |                | 7 NA        | 1            |             |
|                                                    |              | 10 | 232       | 10 | 2              | 70.7 NA      |             | 1.4       | $\overline{7}$ | 51          | 0            |             |
|                                                    |              | 11 | 234       | 10 | $\overline{2}$ | 71.2         | 34          | 1.4       |                | 7 NA        | 1            |             |
|                                                    |              | 12 | 236       | 10 | $\overline{2}$ | 83.2         | 34          | 1.4       |                | 7 NA        | 1            |             |
|                                                    |              | 13 | 238       | 10 | $\overline{2}$ | 95.2         | 34          | 1.4       |                | 7 NA        | 1            |             |
|                                                    |              | 14 | 240       | 10 | $\overline{2}$ | 107.2        | 34          | 1.4       |                | 7 NA        | 1            |             |
|                                                    |              | 15 | 242       | 10 | 2              | 119.2        | 34          | 1.4       |                | 7 NA        | 1            |             |
|                                                    |              | 16 | 244       | 10 | 2              | 131.2        | 34          | 1.4       |                | 7 NA        | 1            |             |
|                                                    |              | 17 | 246       | 10 | 2              | 142.2 NA     |             | 1.4       | 7              | 87          | $\bf{0}$     |             |
|                                                    |              | 18 | 292       | 13 | 3              | $\bf{0}$     | 6           | 1.1       |                | 6 NA        | 1            |             |
|                                                    |              | 19 | 296       | 13 | 3              | 12           | 6           | 1.1       |                | 6 NA        | 1            |             |
|                                                    |              | 20 | 300       | 13 | 3.             | 25           | $20\,$      | 1.1       |                | 6 NA        | $\mathbf{1}$ |             |

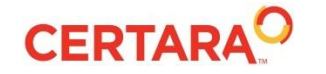

#### **Conclusion**

- 専門ソフト (Phoenix, NONMEM) と汎用ソ フト (S-PLUS) の組み合わせ
- ファーマコメトリクス解析をより効率的に

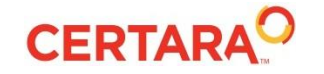